# **Photoshop 2021 (Version 22.4.1) Crack File Only Activation Code With Keygen [Win/Mac] [March-2022]**

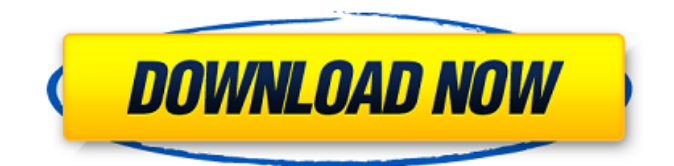

### **Photoshop 2021 (Version 22.4.1) Crack+ [Win/Mac] [Updated-2022]**

\* \*\*Adobe Photoshop CS4 Help:\*\* Online and on disc, the Photoshop CS4 Help covers every feature in the software. This amount of knowledge is more than you can get from any other book, but it's not enough if you want to understand all of Photoshop's features. \* \*\*\_Adobe Photoshop for Complete Newbies\_ :\*\* Published by New Riders Press, this book is intended for absolute beginners to Photoshop. It begins with a detailed step-by-step tutorial to understand the basics of Photoshop. The book also includes tips, techniques, and a DVD with training videos that start at the absolute beginning of Photoshop. The DVD has an extensive 20-minute lecture on how to use Photoshop with a detailed dialog box. The DVD also contains a chapter on the topic of image editing, and a chapter on a variety of practical image editing techniques. \*\*\* Mastering Photoshop \*\*\*\*\*\* If you want to learn all the technical aspects of the software, this book written by Rocky Batzell and Anselm Heuer is your best bet. It's organized to cover all the topics that need to be covered for any image or graphics program. Every feature is explained with a comprehensive and practical explanation of the topic. (Although the book is out of print, you can still buy it at: Photoshop is a complex software program. The more experience you have, the more useful this book and the subject matter will

become.

#### **Photoshop 2021 (Version 22.4.1) Crack + [Win/Mac]**

In this article, we'll teach you how to install Photoshop Elements on a Mac, navigate its interface, take some photos, and edit them. If you're looking for something more in-depth, see our guide to using Photoshop Elements as a photo editor: Install Photoshop Elements on Mac Use Photoshop Elements Take some photos Annotate and create worksharing documents Edit images and much more In the following tutorial, I'll assume you're already familiar with macOS and have a basic knowledge of how to use the OSX Finder. Install Photoshop Elements on Mac You'll need to install Photoshop Elements first before you can start working on any images. You'll need to download it directly from Adobe. Open the Mac App Store. Enter Photoshop Elements in the search bar. Click Install. Wait for the installation process to finish. To get started, you should launch Photoshop Elements from the Applications folder. Go to the Applications folder and double click on the Photoshop Elements icon to start up. When you launch Photoshop Elements, you'll be greeted with the main screen. This is the home screen of Photoshop Elements. At the top, you'll find a sidebar that will show you recent image files, your recent projects and other tabs that you can use to organize your work. At the bottom, you'll find the workspace where you'll be working. There are several tabs on the screen which you can access via the keyboard or by pressing  $\pi$ -Tab. The tabs include: • Images – Here you can find files you've imported into Photoshop Elements • Images Library – Here you'll find files you've imported from other apps, like iPhoto or Lightroom • Tools – Here you'll find the usual tools for working with images, like the Magic Wand, or adjustments tool • Library – This is where you'll find your created files, like images you've created in other apps, or your favorite web articles • Favorites – This is where you'll find your selected images for a project you're working on, or other file types • Projects – This is where you'll find your projects. These are folders you can create where you'll save all the files for a681f4349e

# **Photoshop 2021 (Version 22.4.1) Incl Product Key [Latest 2022]**

Around 20 million people were displaced by the Russian army campaign against separatists in the eastern region of Donetsk and Luhansk. The UN estimates that about 4,000 people have been killed in the conflict and about 40,000 people wounded. The Ukrainian government blames Russia for backing the militants. Eastern Ukraine has seen rising violence over the past year, in the wake of Moscow's annexation of Crimea in March. Moscow denies arming the rebels and denies the allegations of "genocide". What is the situation on the ground in eastern Ukraine? Are civilians still caught in the middle? What is the future of this region? Presenter: James Bays Guests: Tatiana Petkevich, deputy head of the office of the OSCE High Commissioner on National Minorities and vice president of the Parliamentary Assembly of the Council of Europe Frank Rose, head of the crisis unit of the UN Office of the High Commissioner for Human RightsQ: Sort java ArrayList by Object's field I use Java, and I have two classes public class TestElement implements Comparable { public int ivalue = 0; public TestElement() { ivalue = 0; } public TestElement(int i) { ivalue = i; } public int getIValue() { return ivalue; } public void setIValue(int iValue) { this.ivalue = iValue;  $\}$  public class Test { List list = new ArrayList(); public Test() { list.add(new TestElement()); list.add(new TestElement(1)); list.add(new TestElement(2)); list.add(new TestElement(3)); list.add(new TestElement(4)); }

## **What's New in the?**

Note In the Crop to fit dialog box, click the Image Size tab to zoom to the page's current magnification level. 3. \*\*In the Layers panel, click the Crop to fit icon\*\*. When you click the icon, a marquee appears around the cropped area. This marquee serves as a warning to users who might accidentally drag the cropping area onto their design or into the trash. A preview of the cropped image appears in the Layers panel. Make any changes or adjustments, and then click OK to finish. If you preview the image on your monitor—not just in Photoshop—you can see that much of the image outside the marquee is still visible. That's because you haven't resized the image. When you change the image size, you may need to resize your browser window to view the new image. (The file is still available for printing, but it's in a different size—you'll learn more about that in Step 4 on Extending the Life of Your Images.)

# **System Requirements:**

\*\* Operating system: Windows 10, 8, 7, Vista, XP \*\* \*\* Processor: Intel Core i3, i5, i7 \*\* \*\* Memory: 4 GB \*\* \*\* Hard disk space: 1 GB \*\* \*\* Graphics: DirectX 9.0 or later graphics card with WDDM driver \*\* \*\* Video card: Windows-compatible GPU with WDDM driver \*\* This page also contains information for the Play Station 4 version of Diablo III. Visit the PlayStation 4 version of the game for more information.

<https://www.lakeplacid.com/system/files/webform/Photoshop-2022-version-23.pdf> <https://germanrootsusa.org/adobe-photoshop-2021-version-22-3-product-key-and-xforce-keygen-for-windows/> <http://mentalismminds.com/adobe-photoshop-2021-version-22-keygenerator-full-product-key-for-windows-final-2022/> <https://gscceg.org/system/files/webform/adobe-photoshop-cc-2015.pdf> [https://findmybestproducts.com/wp](https://findmybestproducts.com/wp-content/uploads/2022/06/Photoshop_2021_Version_2231_Product_Key_And_Xforce_Keygen___Download_For_PC.pdf)[content/uploads/2022/06/Photoshop\\_2021\\_Version\\_2231\\_Product\\_Key\\_And\\_Xforce\\_Keygen\\_\\_\\_Download\\_For\\_PC.pdf](https://findmybestproducts.com/wp-content/uploads/2022/06/Photoshop_2021_Version_2231_Product_Key_And_Xforce_Keygen___Download_For_PC.pdf) <https://healinghillary.com/adobe-photoshop-cc-2015-version-16-serial-number-and-product-key-crack-for-windows/> <https://fierce-garden-79017.herokuapp.com/lanjank.pdf> <http://vglybokaye.by/advert/adobe-photoshop-2021-version-22-4-3-free-download-32-64bit/> <http://www.dagerardo.ch/adobe-photoshop-2021-version-22-5-crack-keygen-free/> <http://www.studiofratini.com/photoshop-cc-2019-version-20-crack-activation-code-latest-2022/> <http://spacexmanpower.com/adobe-photoshop-cs4-keygen-exe-with-license-code-2022/> [https://www.careerfirst.lk/sites/default/files/webform/cv/Photoshop-2021\\_30.pdf](https://www.careerfirst.lk/sites/default/files/webform/cv/Photoshop-2021_30.pdf) <https://lustrousmane.com/photoshop-cc-2019-key-generator-keygen-full-version/> <http://thebluedispatch.com/adobe-photoshop-2020-version-21-full-license-free-win-mac-final-2022/> <https://serippyshop.com/adobe-photoshop-cc-2018-serial-key-download/> [https://halletabi.com/wp-content/uploads/2022/06/Adobe\\_Photoshop\\_2021-1.pdf](https://halletabi.com/wp-content/uploads/2022/06/Adobe_Photoshop_2021-1.pdf) <https://vdsproductions.nl/adobe-photoshop-2022-version-23-crack-mega-with-full-keygen-free-updated/> <http://sturgeonlakedev.ca/2022/06/30/adobe-photoshop-2021-version-22-1-0-keygen-generator-download-x64/> <https://cambodiaonlinemarket.com/photoshop-2022-keygen-crack-setup-latest-2022/> <https://recreovirales.com/adobe-photoshop-2022-version-23-0-2-crack-keygen-free-3264bit-2022-new/>